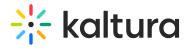

## Scheduling

Last Modified on 05/19/2020 2:43 pm IDT

Use the Scheduling module to:

- Set Entry's publish schedule to categories or channels.
- Sort and filter entries by scheduling range in my-media.

| Field      | Description                                    |  |
|------------|------------------------------------------------|--|
| enabled    | Enable the Scheduling module.                  |  |
| dateFormat | Define the date format for the time presented. |  |